, tushu007.com

<<Illustrator 9.0

<<Illustrator 9.0 ( )>>

- 13 ISBN 9787115091093
- 10 ISBN 7115091099

出版时间:2001年03月

 $(2001 \t3 \t1)$ 

PDF

http://www.tushu007.com

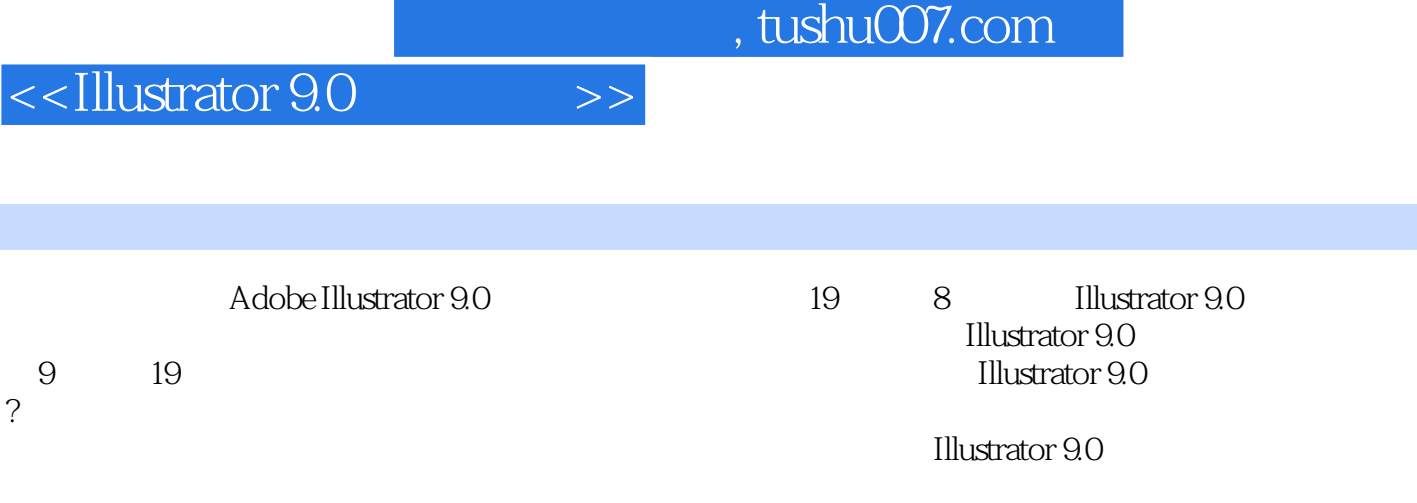

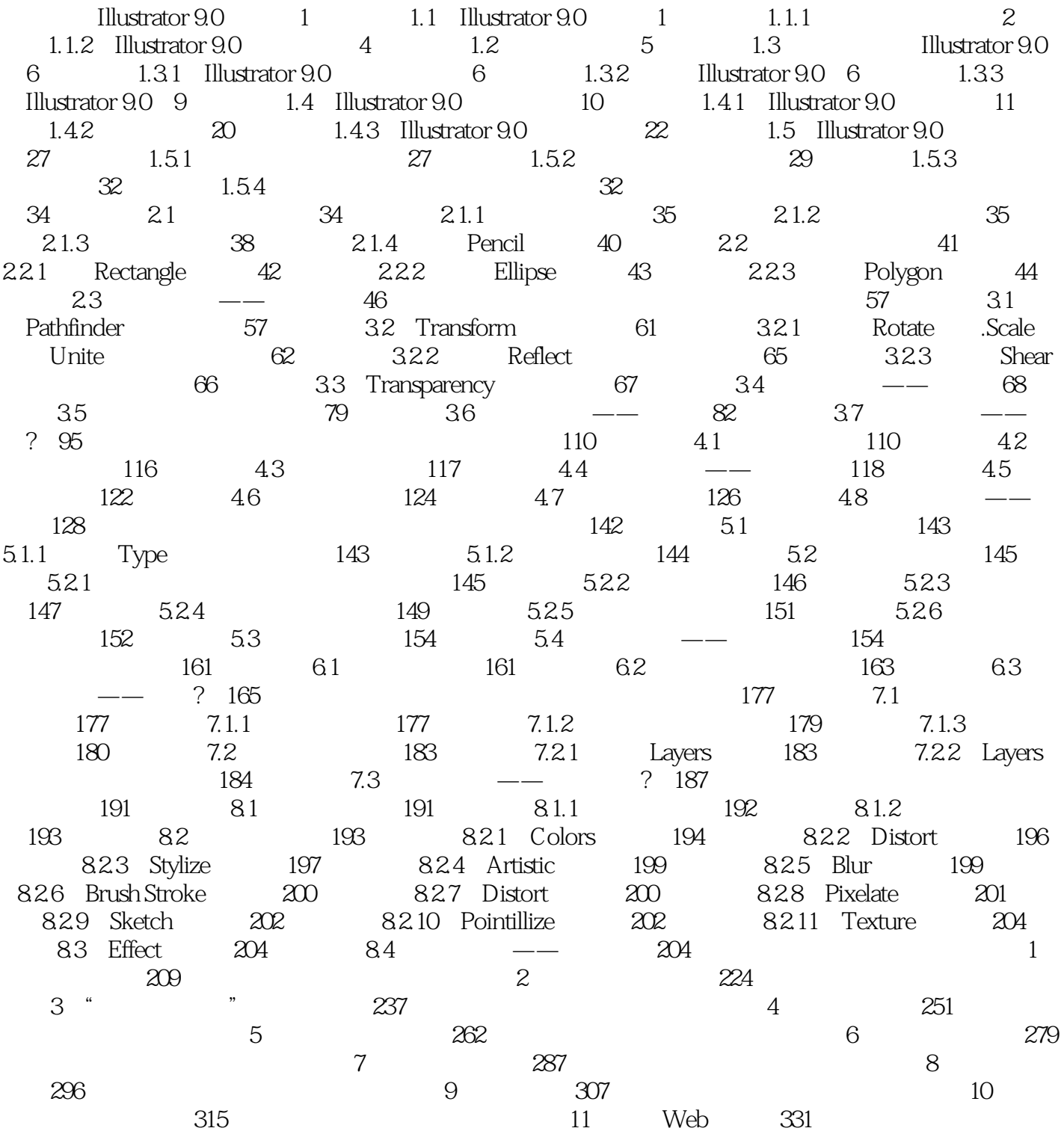

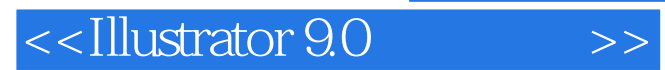

本站所提供下载的PDF图书仅提供预览和简介,请支持正版图书。

更多资源请访问:http://www.tushu007.com